# **Visual AI**

**Deep learning models for Computer Graphics and** 

# **Computer Vision**

CPSC 532R/533R – 2019/2020 Term 2

Helge Rhodin

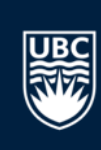

# **Visual AI**

CPSC 532R/533R – 2019/2020 Term 2

**Lecture 1. Overview and programming environment**

Helge Rhodin

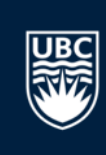

# **Helge Rhodin**

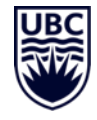

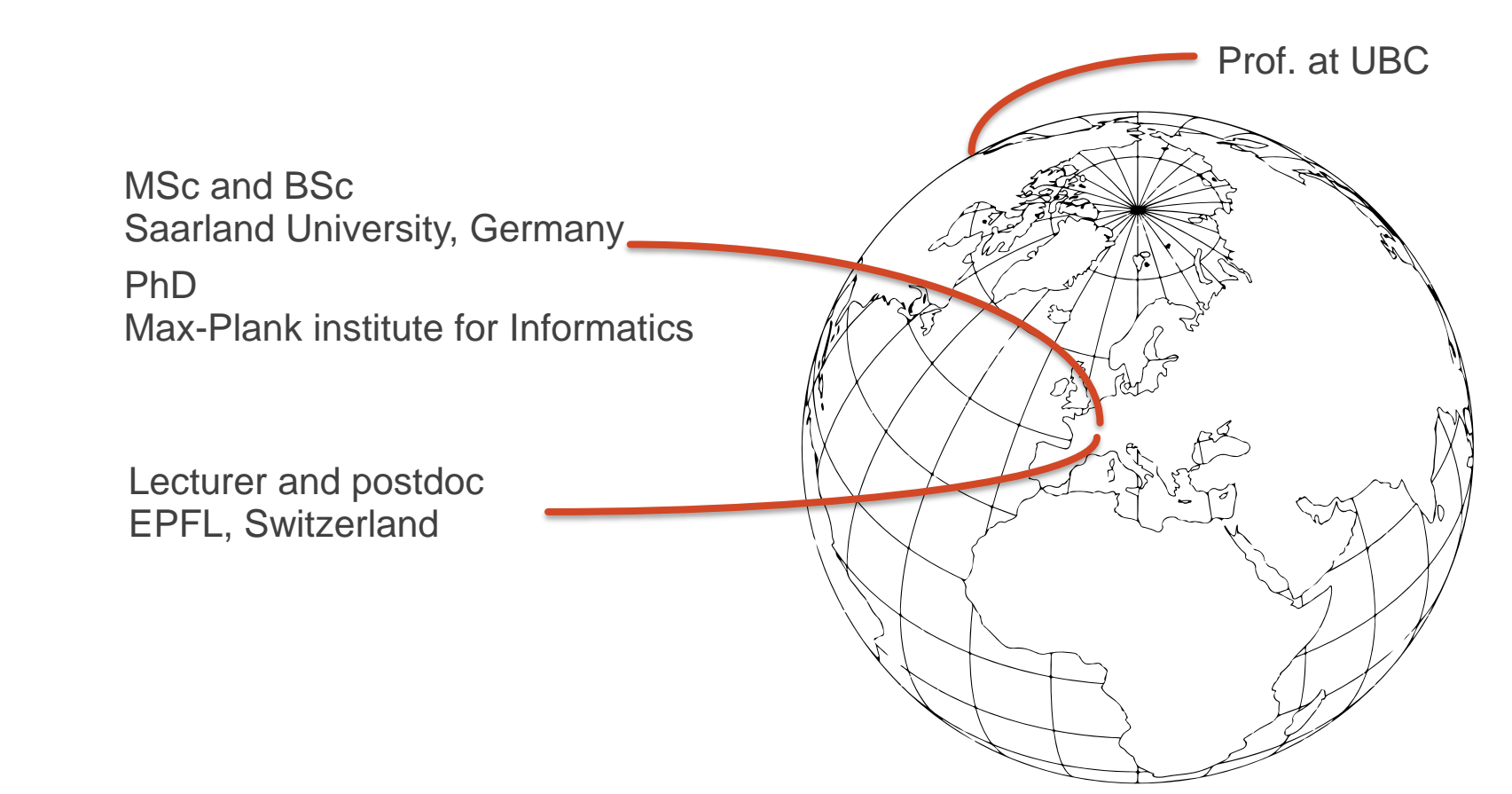

# **Organization**

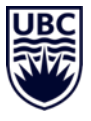

Instructor: Helge Rhodin [rhodin@cs.ubc.ca](mailto:rhodin@cs.ubc.ca)

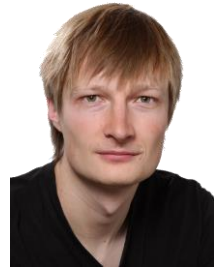

Office hours: Wednesday 11 am – noon Room ICCS X653

Teaching assistant: Yuchi Zhang [yuchi45@cs.ubc.ca](mailto:yuchi45@cs.ubc.ca)

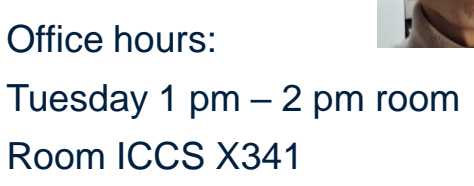

#### Course Website

Curriculum [https://www.cs.ubc.ca/~rhodin/20\\_CPSC\\_532R\\_533R/](https://www.cs.ubc.ca/~rhodin/20_CPSC_532R_533R/) Forum <https://piazza.com/ubc.ca/winterterm22019/cs532533>

# **Computer graphics, computer vision and machine learning**

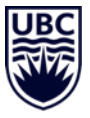

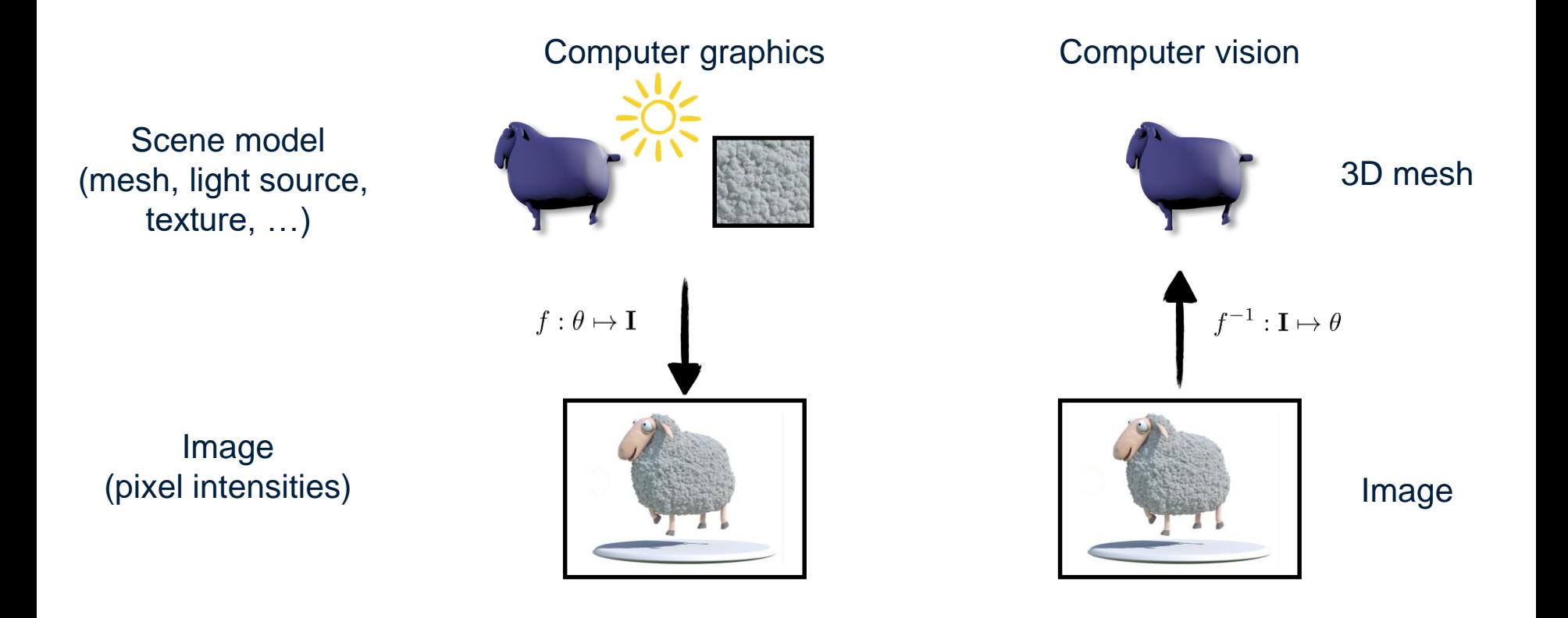

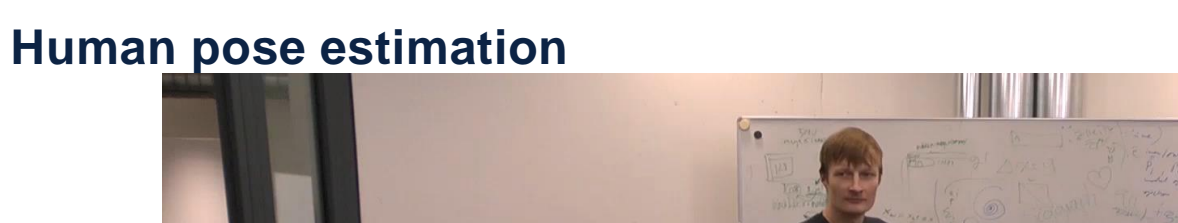

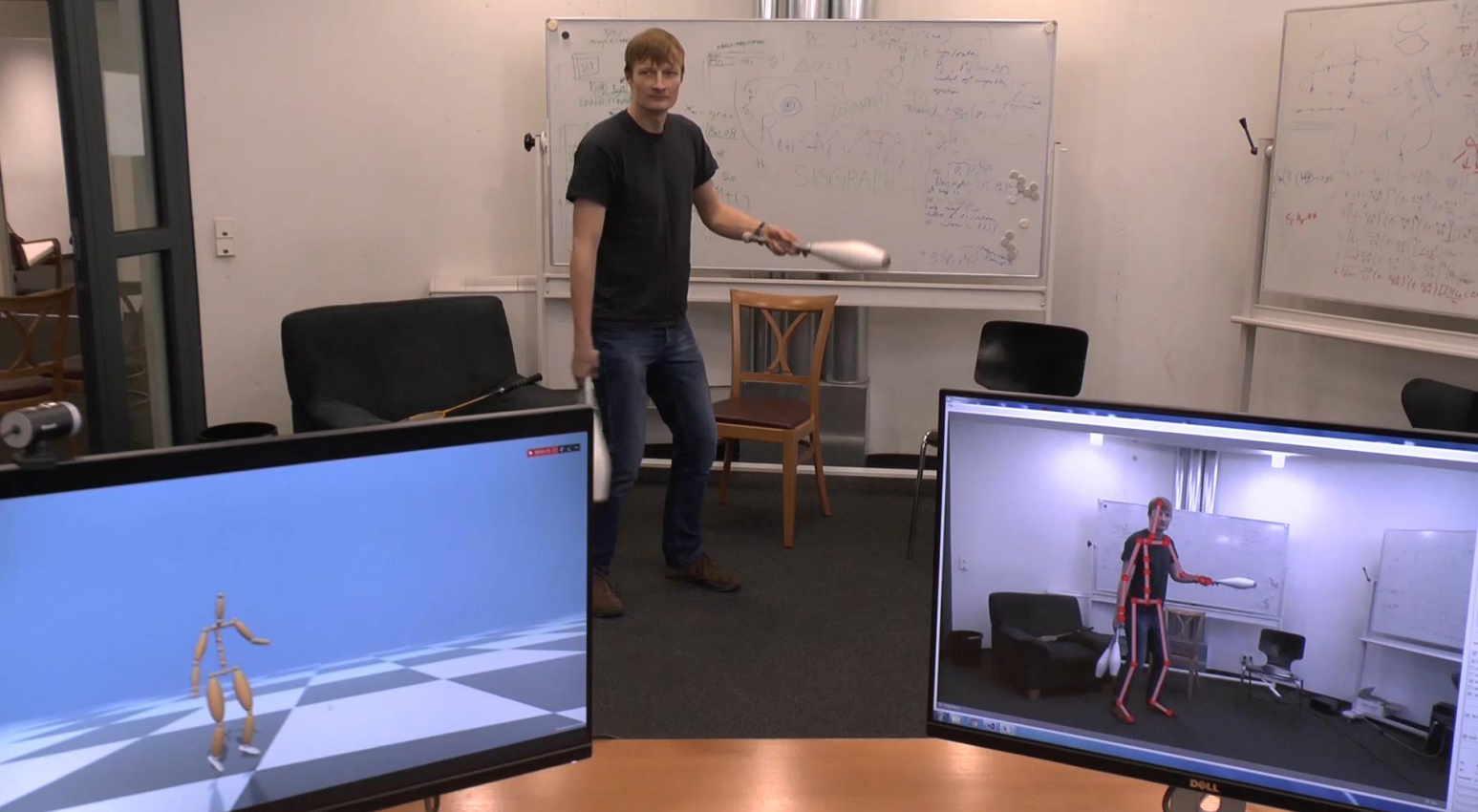

[VNect: Real-time 3D Human Pose Estimation with a Single RGB Camera, SIGGRAPH 2017]

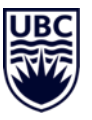

## **Facial reenactment**

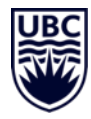

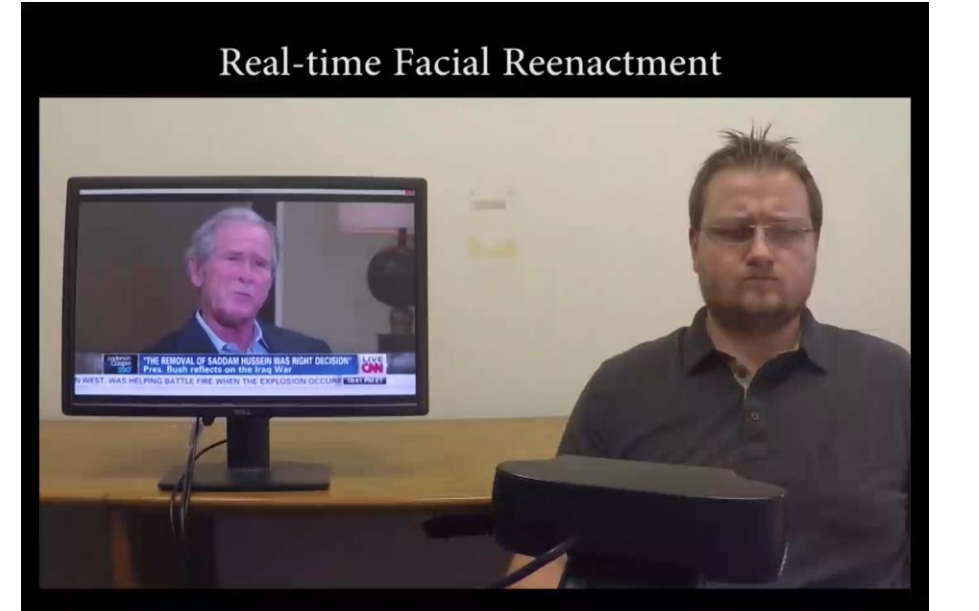

Live capture using a commodity webcam

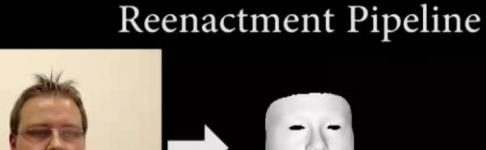

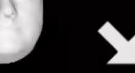

**Tracking Source** 

**Input Source** 

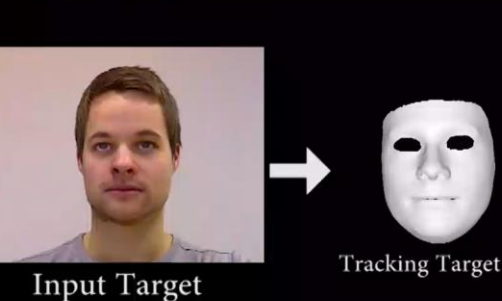

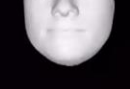

Expr. Transfer

[Face2Face: Real-time Face Capture and Reenactment of RGB Videos, CVPR 2016]

# Geometry based, no machine learning!

CPSC 532R/533R - Visual AI - Helge Rhodin 8

## **Generative human body models**

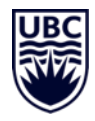

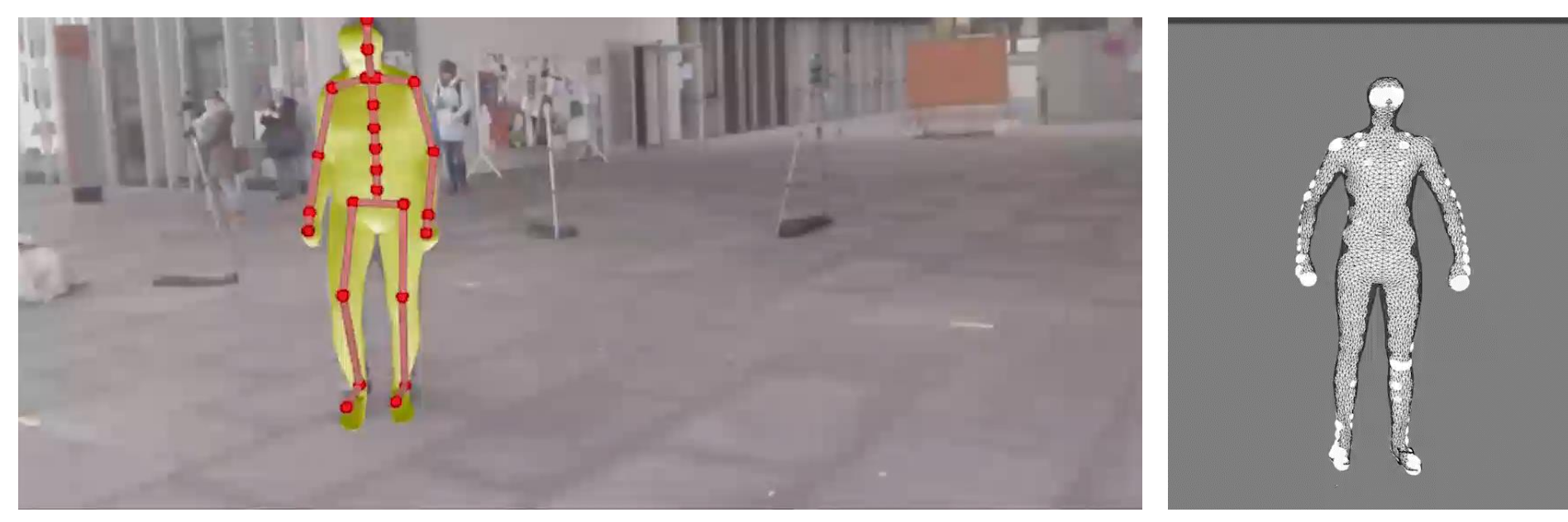

Multi-scale geometry and appearance model Parametric

# Geometry + machine learning

CPSC 532R/533R - Visual AI - Helge Rhodin 9

**Machine learning + Computer Graphics = Computer Vision**

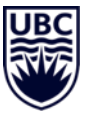

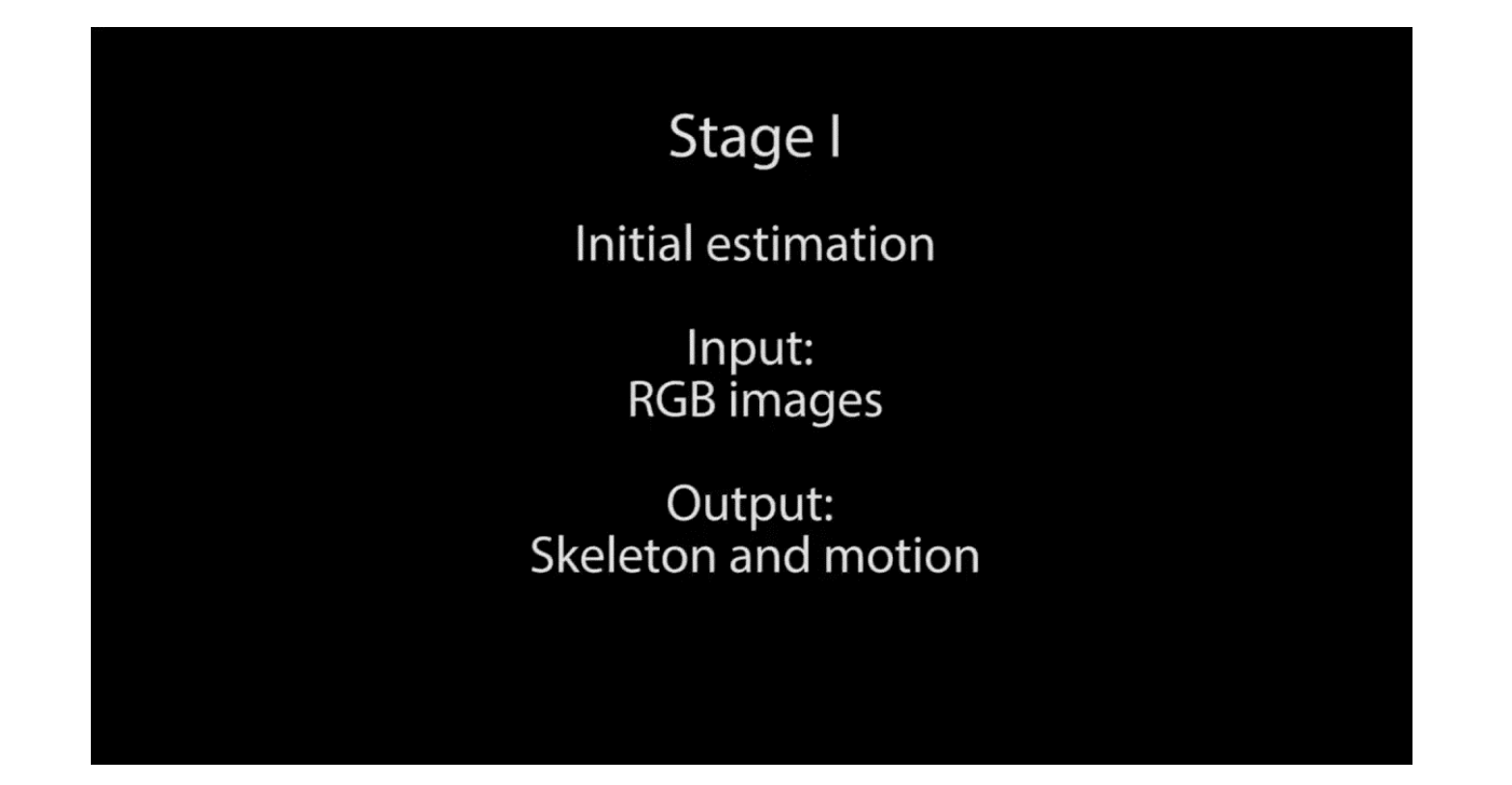

# **Machine learning + Computer Graphics = Computer Vision**

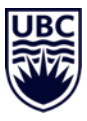

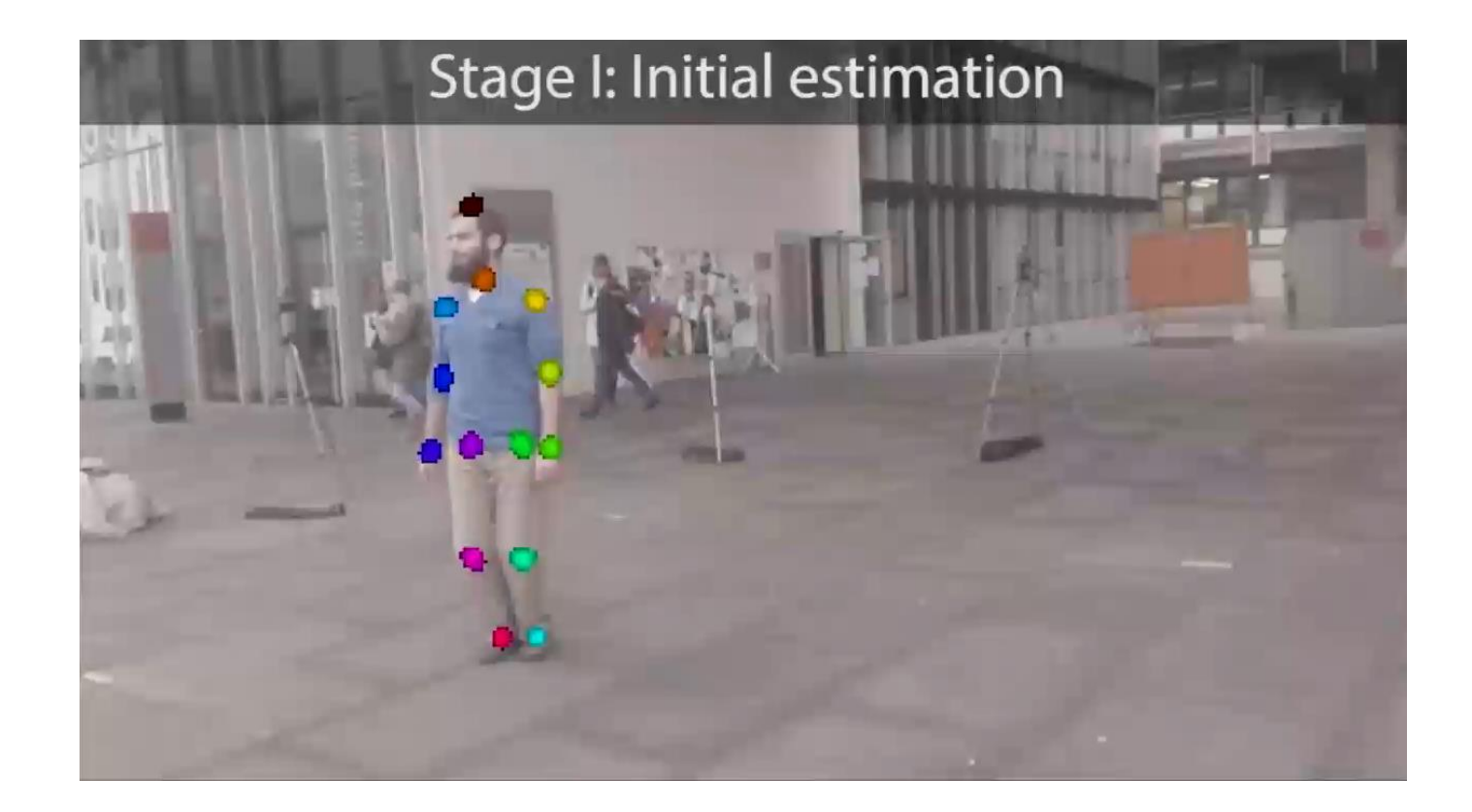

## **Egocentric motion capture**

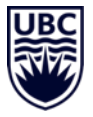

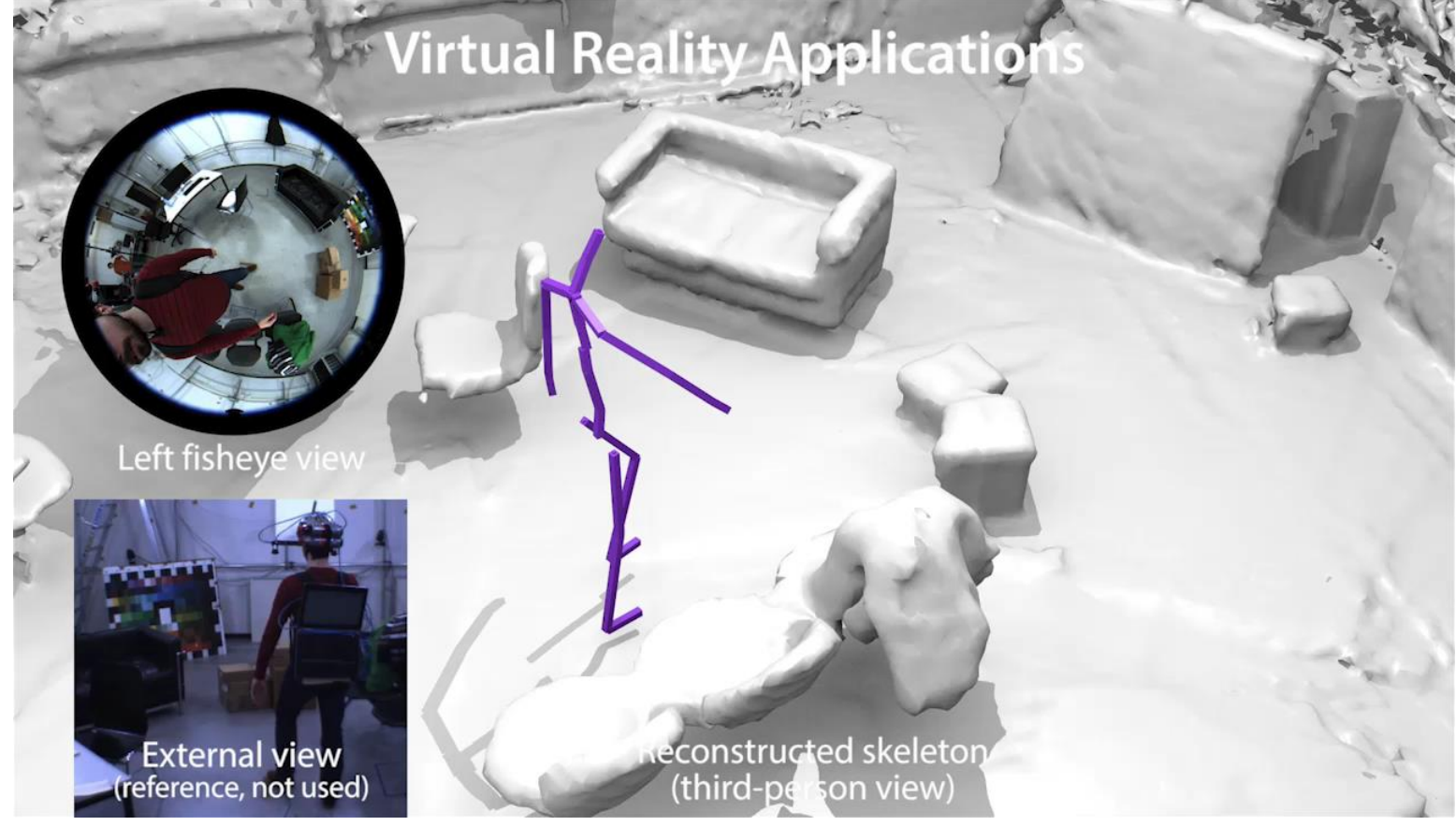

CPSC 532R/533R - Visual AI - Helge Rhodin 12<br>12

# **Surface reconstruction**

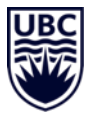

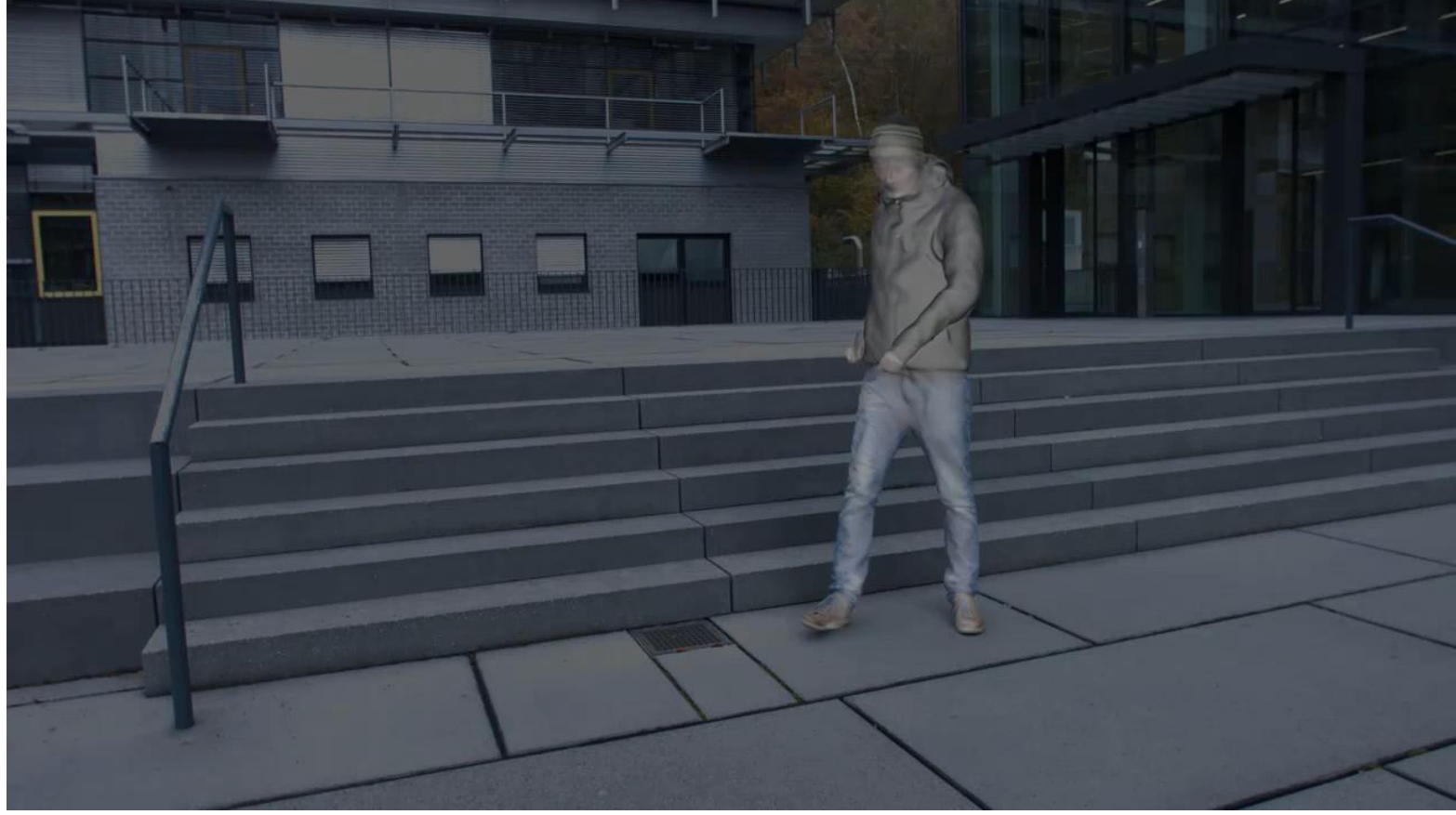

CPSC 532R/533R - Visual AI - Helge Rhodin 13<br>CPSC 532R/533R - Visual AI - Helge Rhodin 13

## **Computer Graphics**

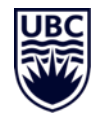

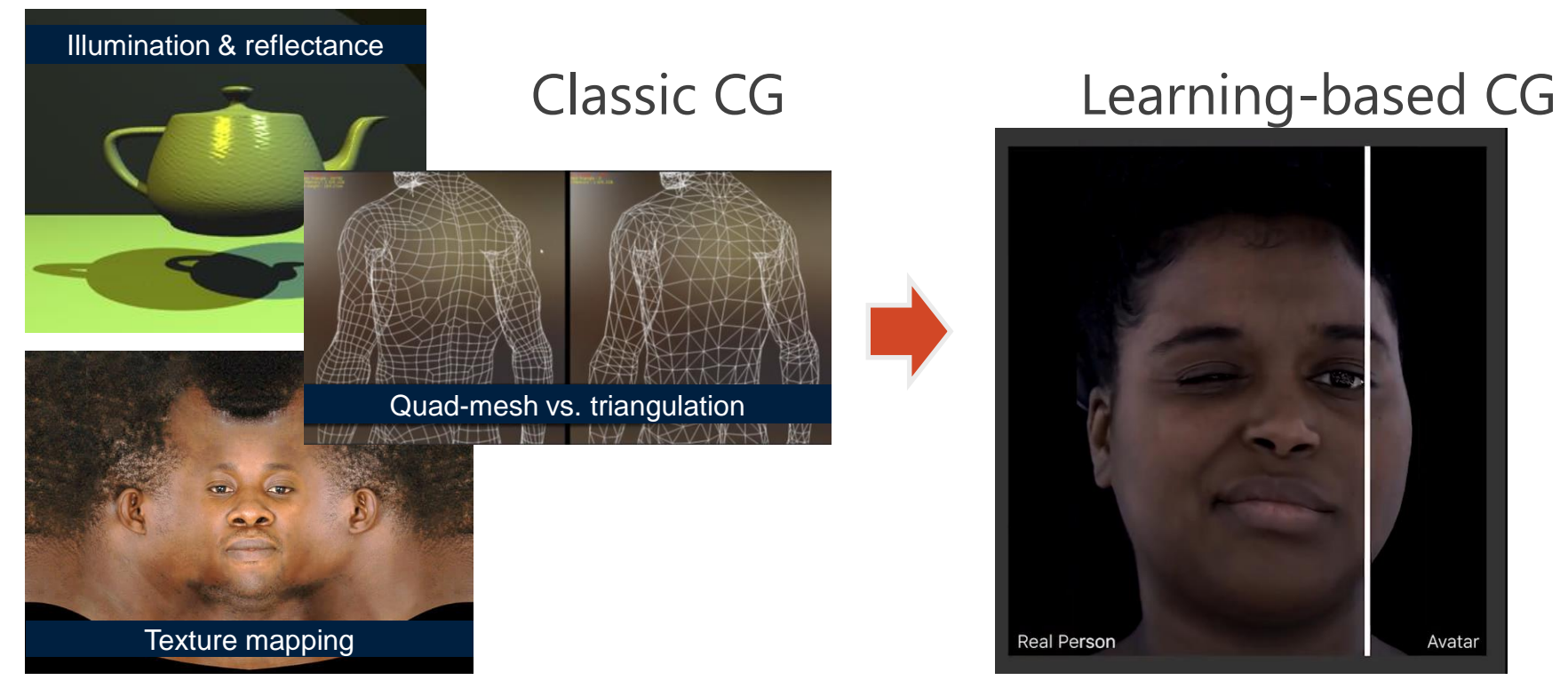

[Utah teapot, www.reallusion.com, www.turbosquid.com]

[Facebook AI Research]

# **Example topics**

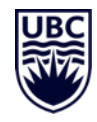

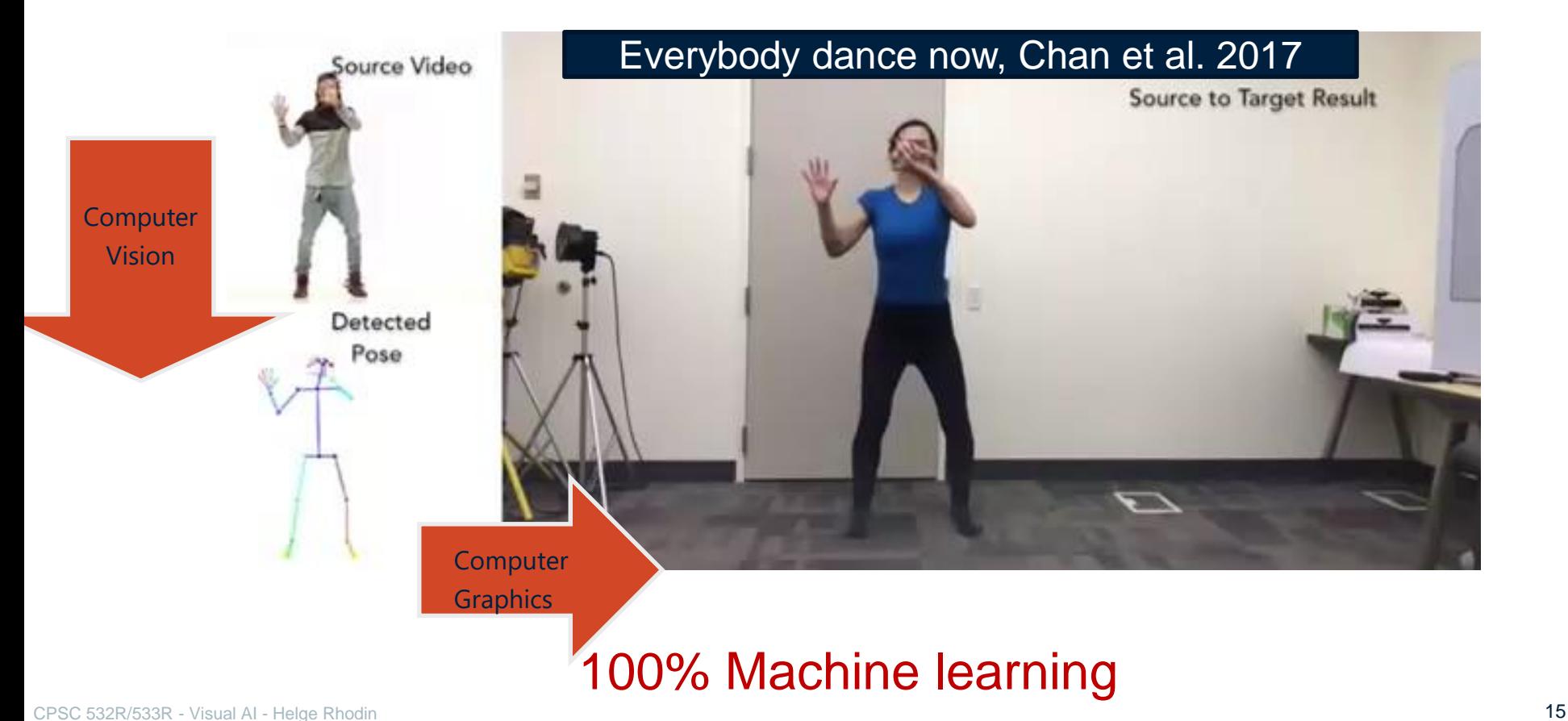

# **StyleGAN – generating images from noise**

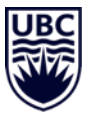

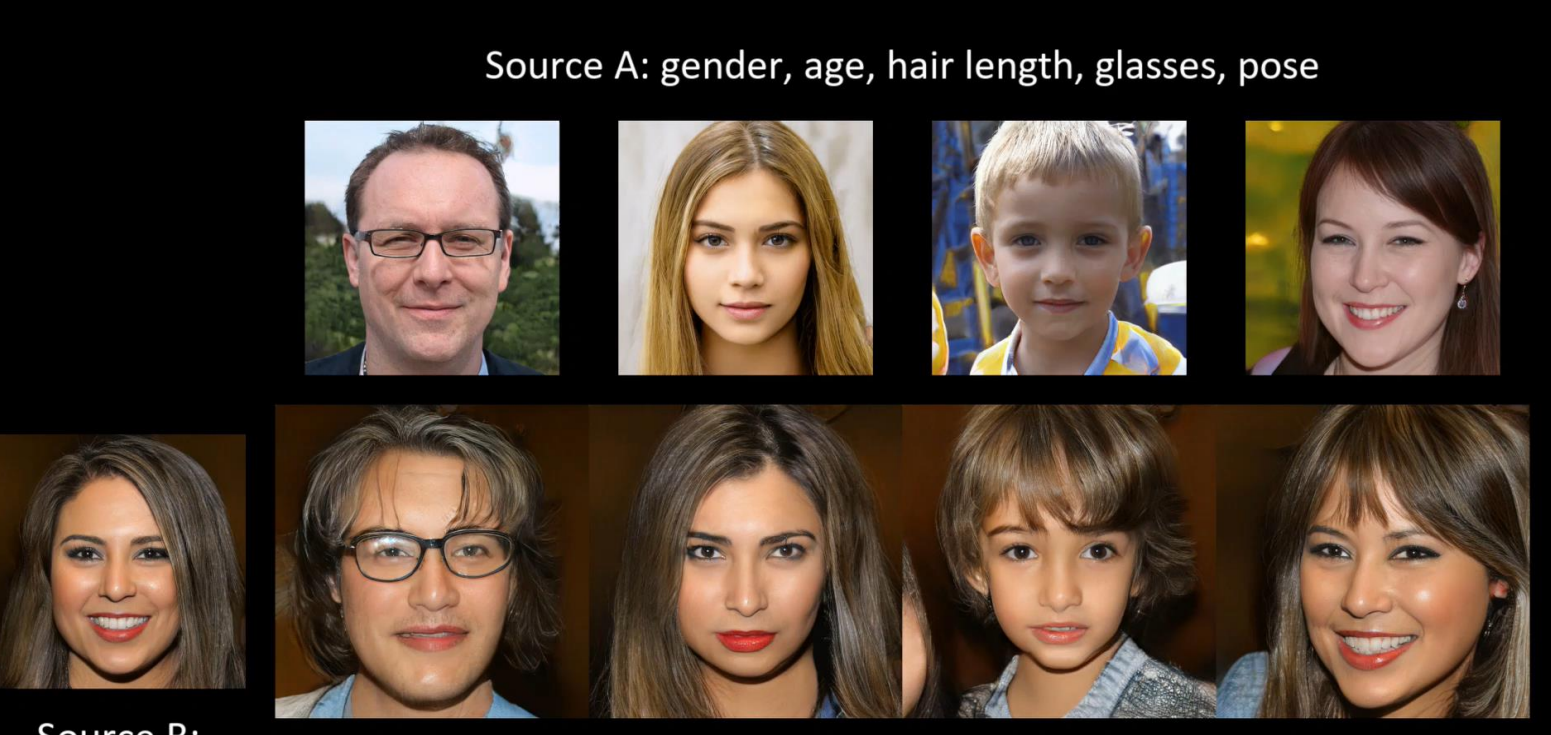

Result of combining A and B

Source B: everything else

CPSC 532R/533R - Visual AI - Helge Rhodin [StyleGAN: A Style-Based Generator Architecture for Generative Adversarial Networks. CVPR 2019] 16

**HoloGAN – providing viewpoint control**

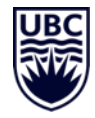

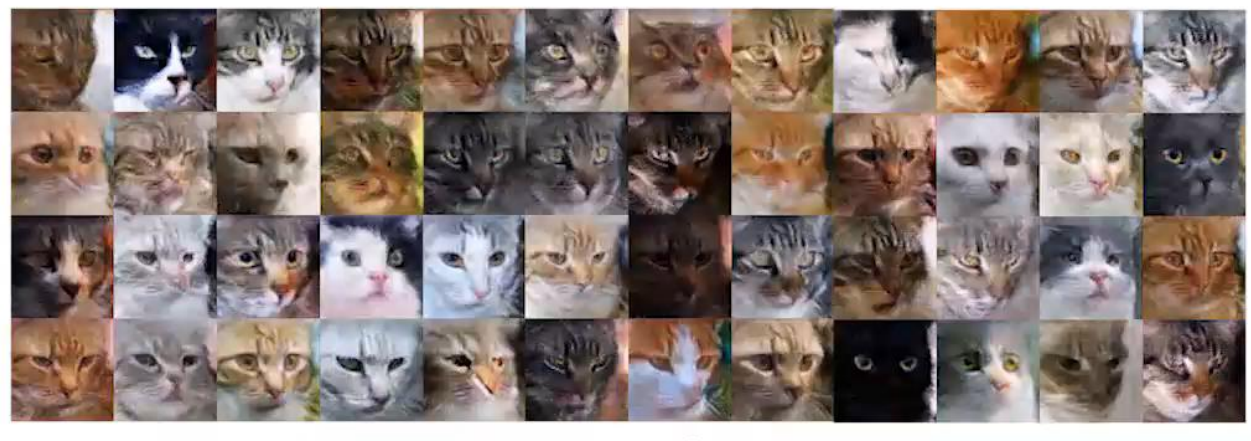

Azimuth

CPSC 532R/533R - Visual AI - Helge Rhodin **17** [HoloGAN: Unsupervised learning of 3D representations from natural images, ICCV 2019]

## **Neural Humans**

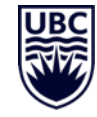

# Overview

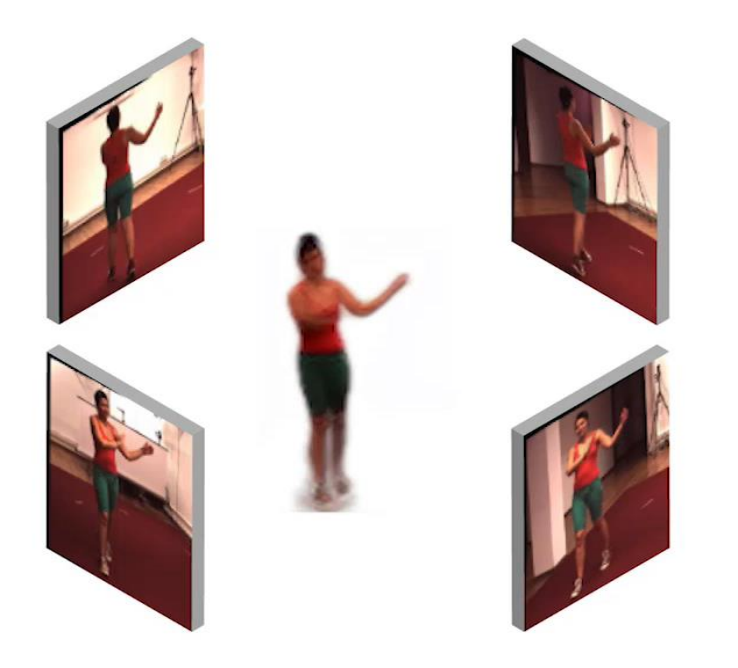

Learning a geometry-aware<br>representation from multiple-views

[Unsupervised Geometry-Aware Representation Learning for 3D Human Pose Estimation, ECCV 2018]

# **Disentangled appearance and pose**

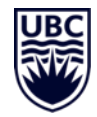

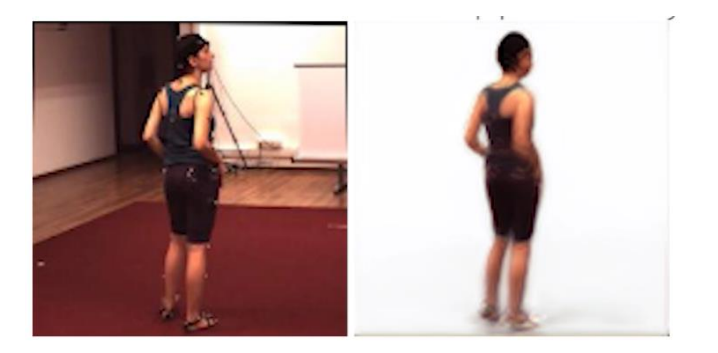

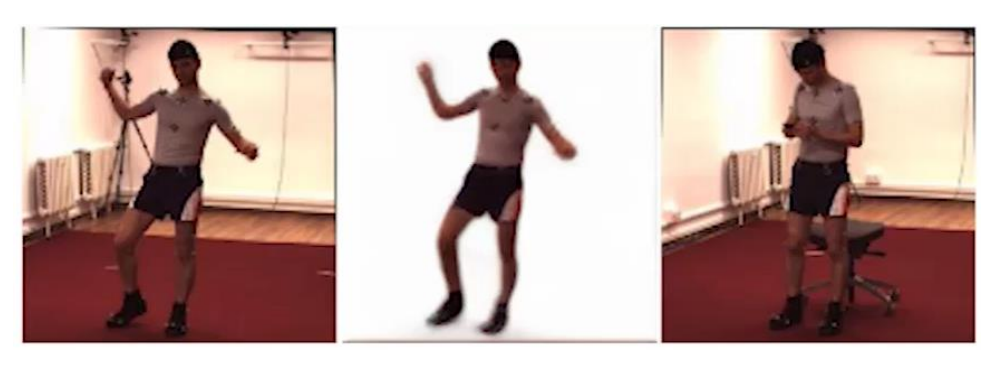

### Latent space interpolation

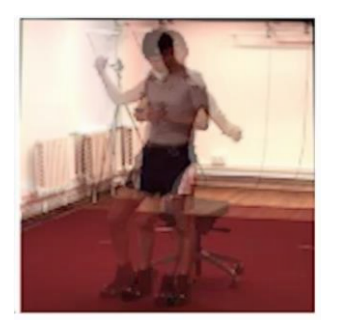

Image interpolation

Appearance swap

#### GAN Paint – conditional image generation **Online demo:** <http://ganpaint.io/demo/?project=church>

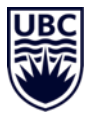

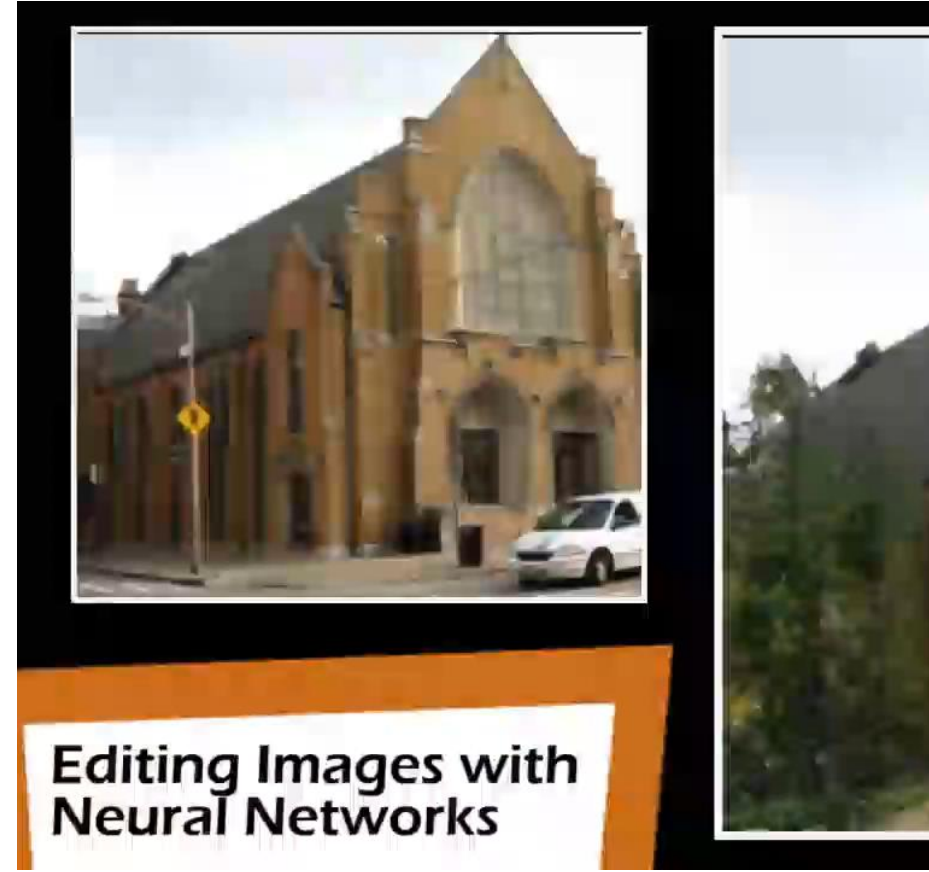

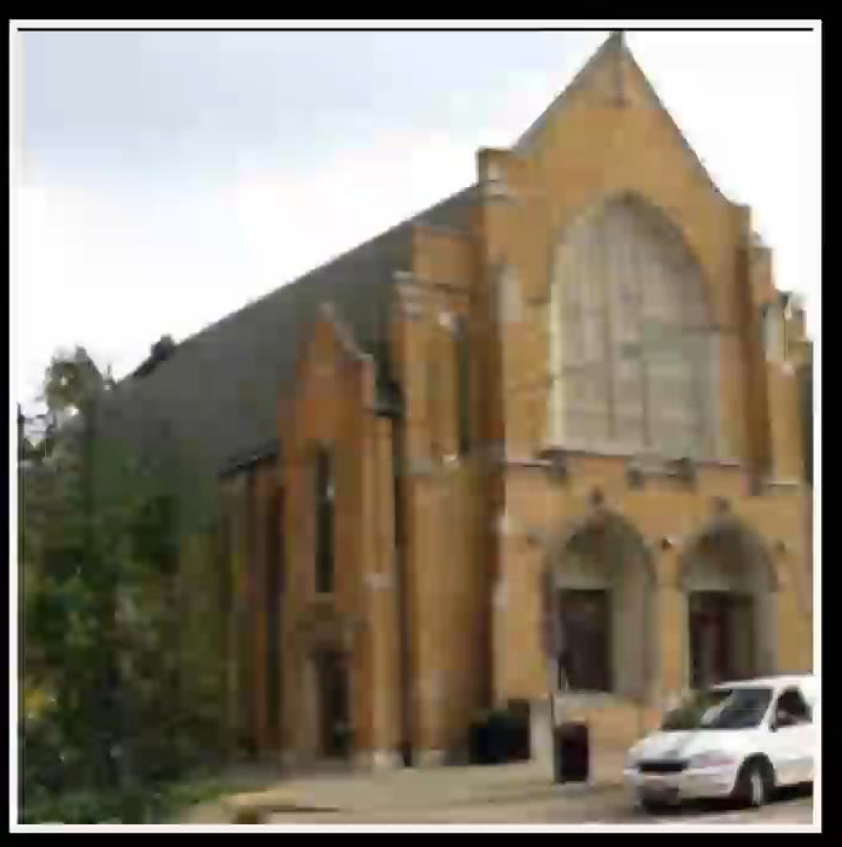

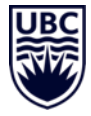

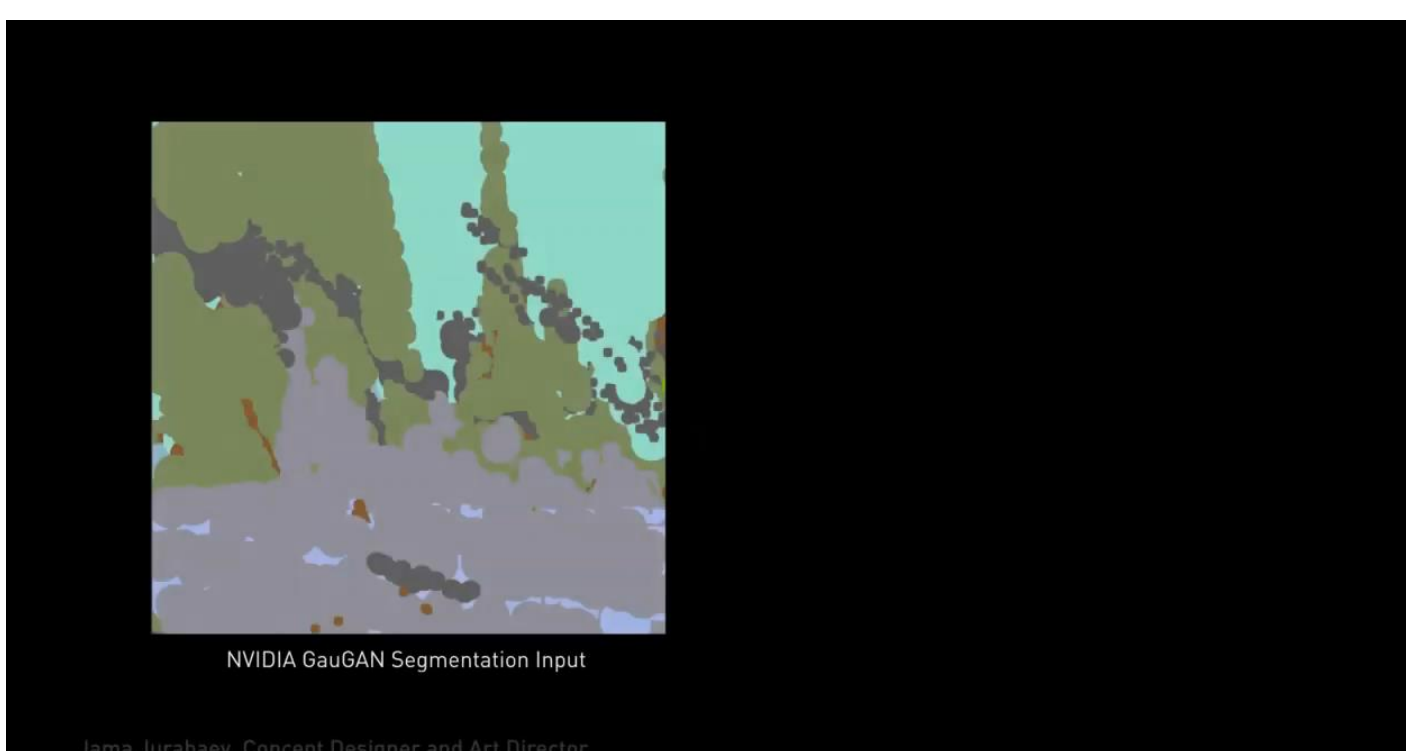

#### [Semantic Image Synthesis with Spatially-Adaptive Normalization, CVPR 2019]

# **Puppeteering**

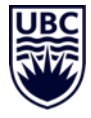

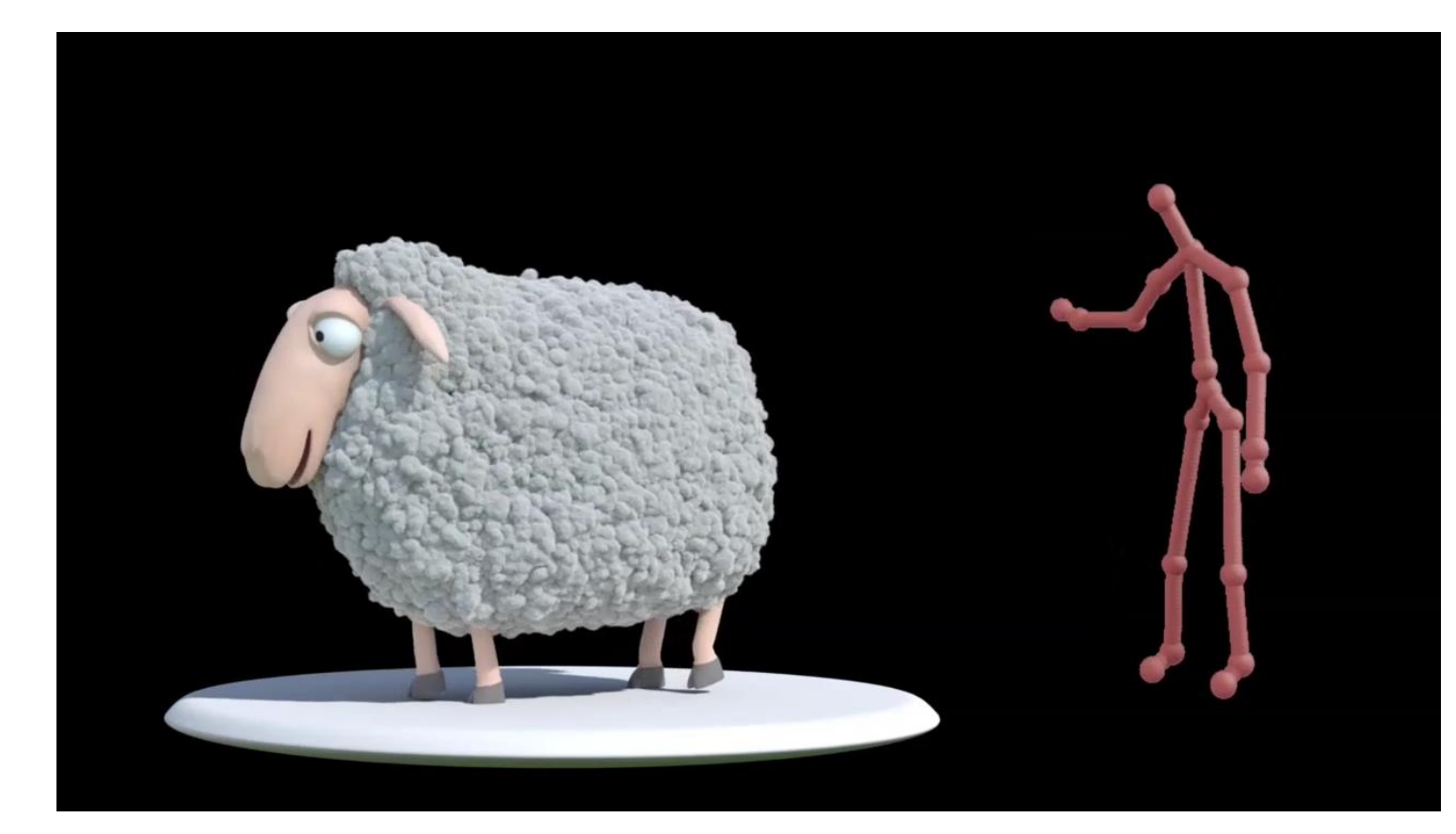

[Interactive Motion Mapping for Real-time Character Control, Eurographics 2014]

CPSC 532R/533R - Visual AI - Helge Rhodin 22

# **Character animation**

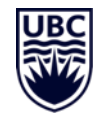

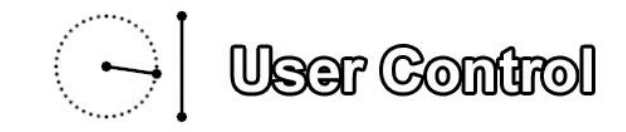

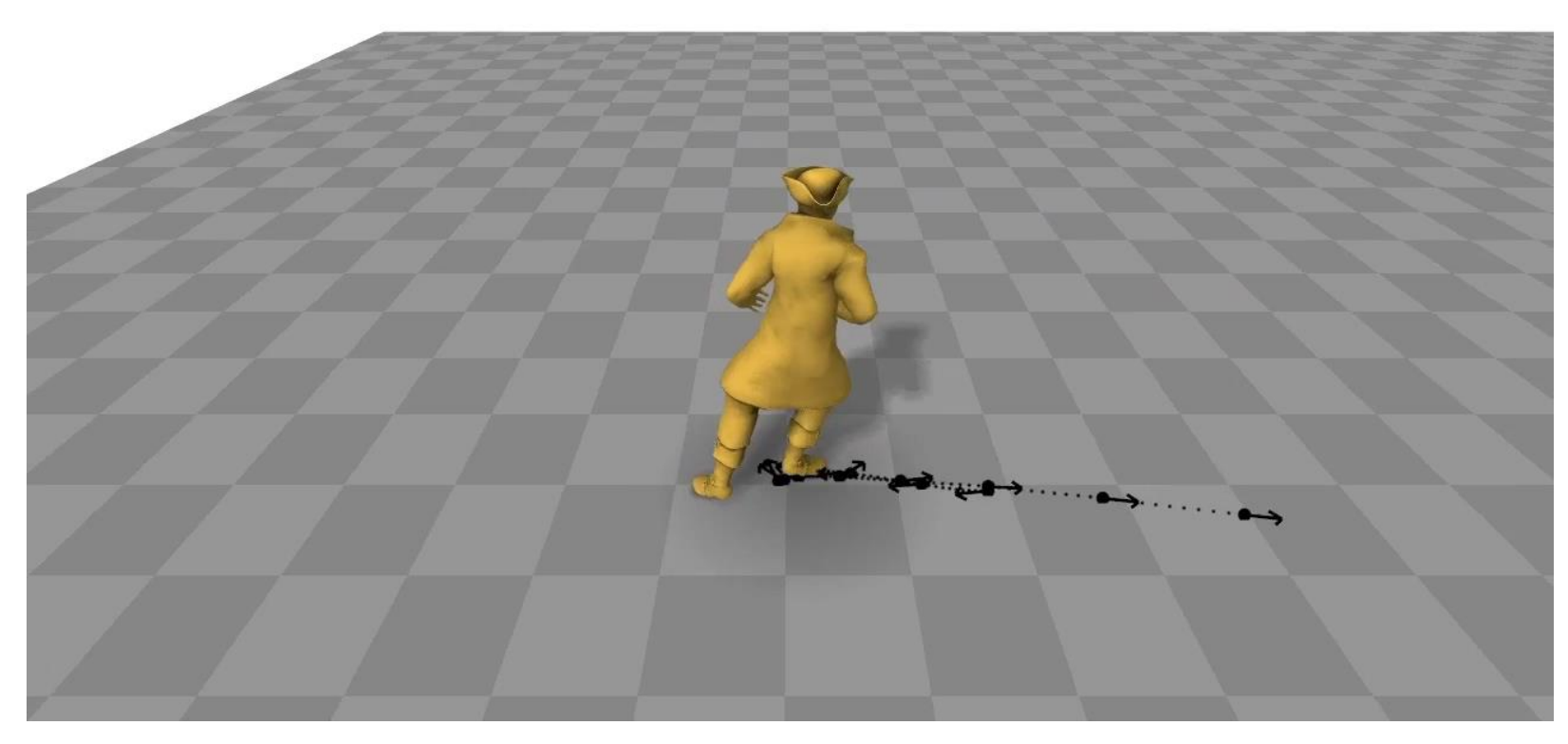

CPSC 532R/533R - Visual AI - Helge Rhodin **[Phase-Functioned Neural Networks for Character Control, SIGGRAPH 2017]** 

## **Physics simulation**

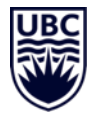

Our method generates temporally coherent volumetric data with a trained CNN generator.

CPSC 532R/533R - Visual AI - Helge Rhodin 24 [tempoGAN: A Temporally Coherent, Volumetric GAN for Super-resolution Fluid Flow, SIGGRAPH 2018]

# **Deep learning models = architecture?**

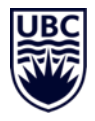

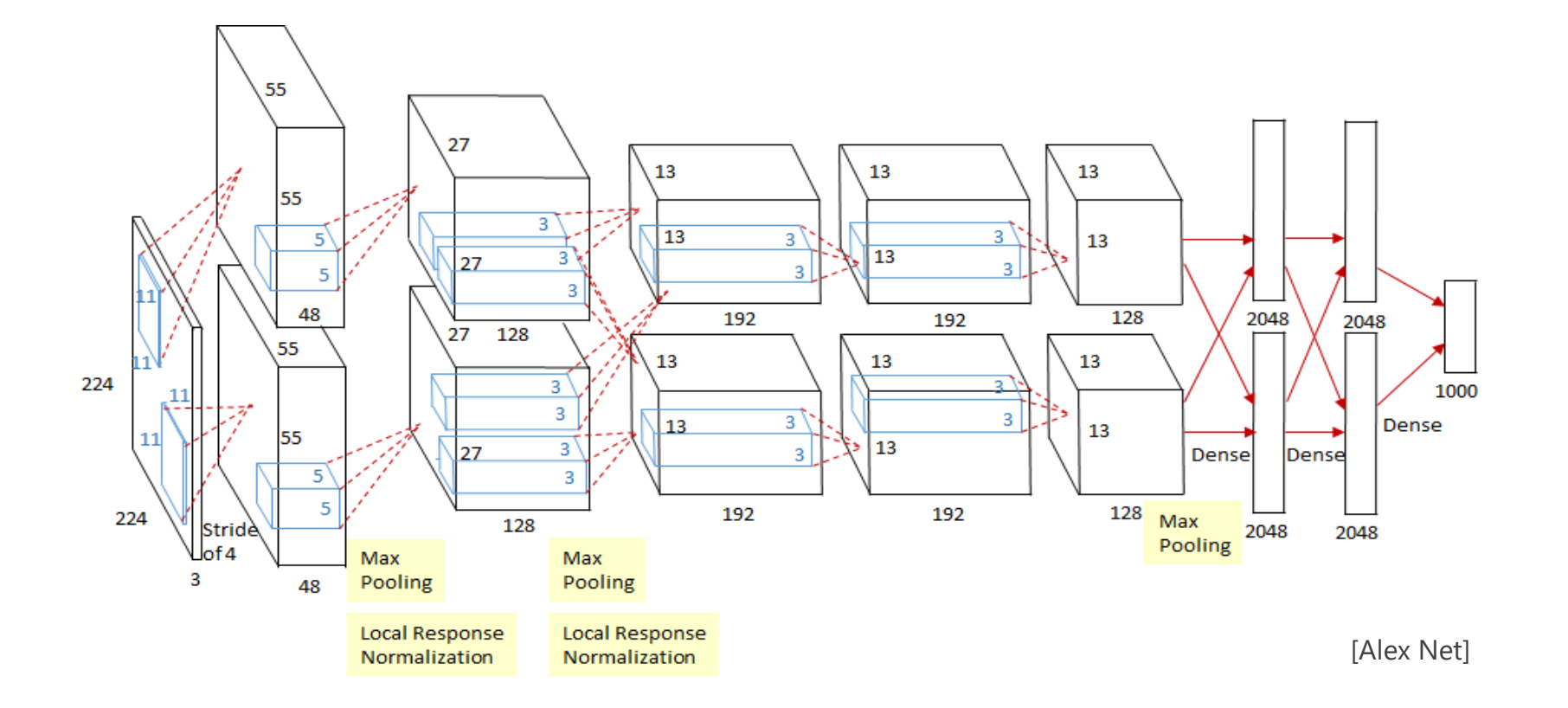

**Deep learning models for computer graphics and computer vision**

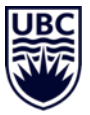

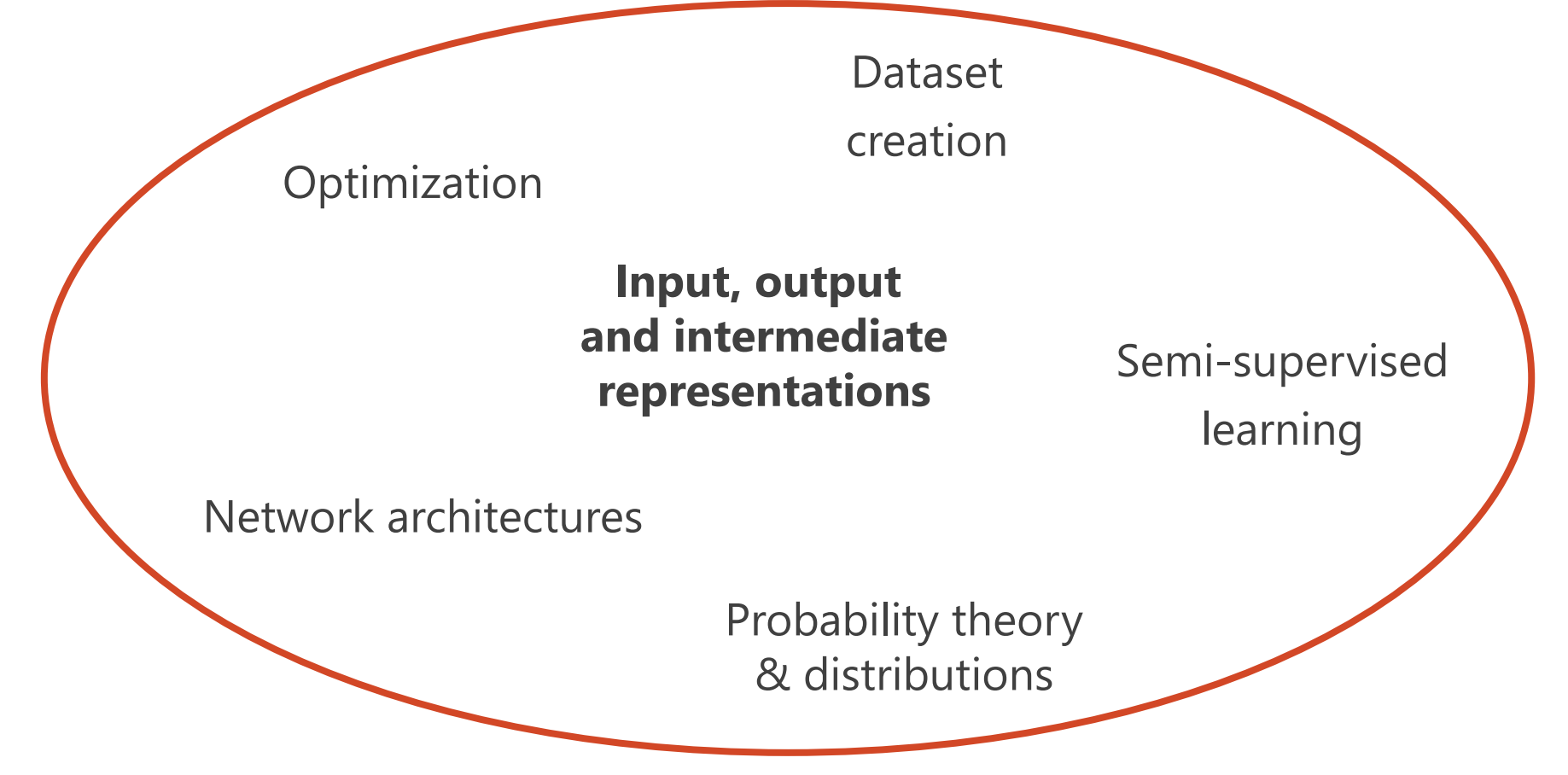

# **Prime conferences**

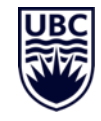

#### **Graphics**

- **SIGGRAPH**
- SIGGRAPH Asia
- Eurographics (EG)
- Journals: TOG and CFG
- Computer vision
- Conference on Computer Vision and Pattern Recognition (CVPR)
- International Conference on Computer Vision (ICCV)
- European Conference on Computer Vision (ECCV) every second year, alternates with ICCV
- Journals: IJCV and TPAMI
- Machine learning
- Conference on Neural Information Processing (NeurIPS)
- International Conference on Machine Learning (ICML)
- International Conference on Learning Representations (ICLR)

# **Visual AI - Goals**

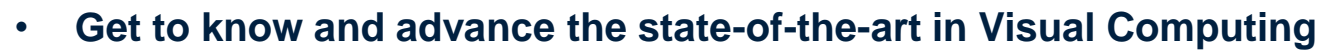

- Computer Graphics
- Computer Vision
- towards Visual AI
- Practice machine learning (ML)
	- From design through implementation to evaluation
	- Become a PyTorch and ML expert (PyTorch = deep learning framework)
	- tricks, hacks, gems, best practices, …
- Prepare you for academia (my group?!) and industry
	- **independently** complete a mini research project
	- become a researcher

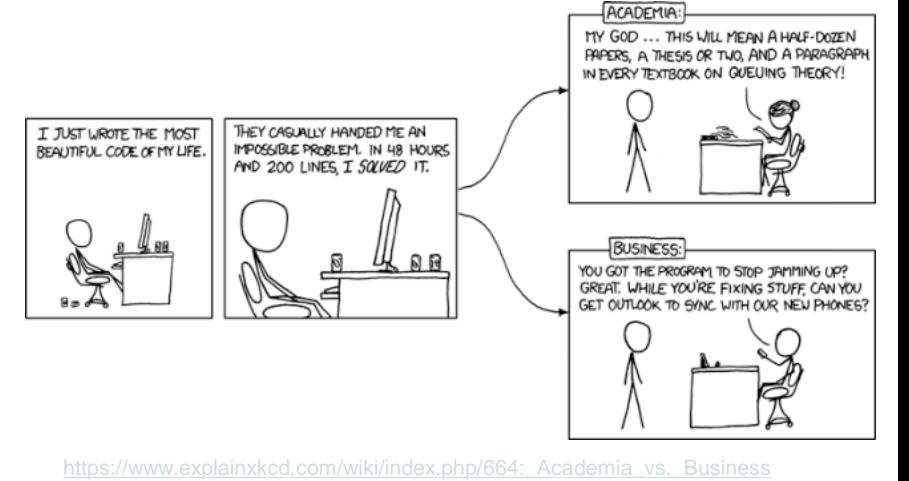

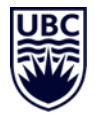

- 11 Lectures (Weeks  $1 6$ )
	- Introduction
	- Deep learning basics and best practices
	- Network architectures for image processing
	- Representing images and sparse 2D keypoints
	- Representing dense and 3D keypoints
	- Representing geometry and shape
	- Representation learning I (deterministic)
	- Representation learning II (probabilistic)
	- Sequential decision making
	- Unpaired image translation
	- Attention models

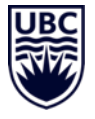

### 3x Assignments

- Playing with pytorch (5% of points)
- Pose estimation (10% of points)
- Shape generation (10% of points)
- 1x Project (40 % of points)
	- Project pitch (3 min, week 6)
	- Project presentation (10 min, week 14)
	- Project report (8 pages, April 14)
- 1x Paper presentation (Weeks  $8 13$ )
	- Presentation, once per student (25% of points) (20 min + 15 min discussion, week 8-13)
	- Read and review one out of the two papers presented per session (10% of points)

# **Assignments**

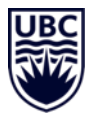

Assignment 1 Playing with PyTorch (problem of your choice)

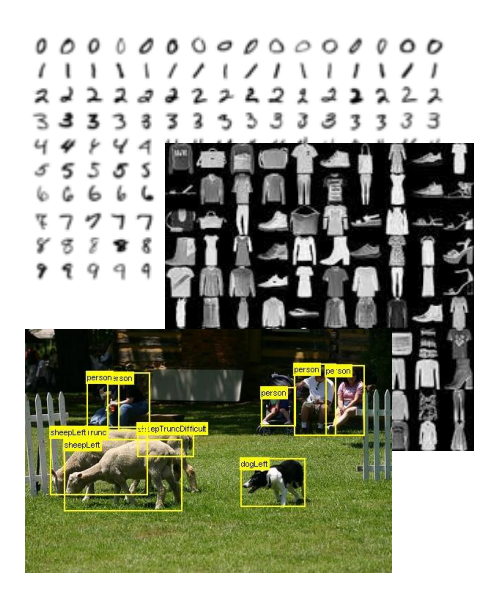

Assignment 2: Egocentric human pose estimation (2D human pose regression)

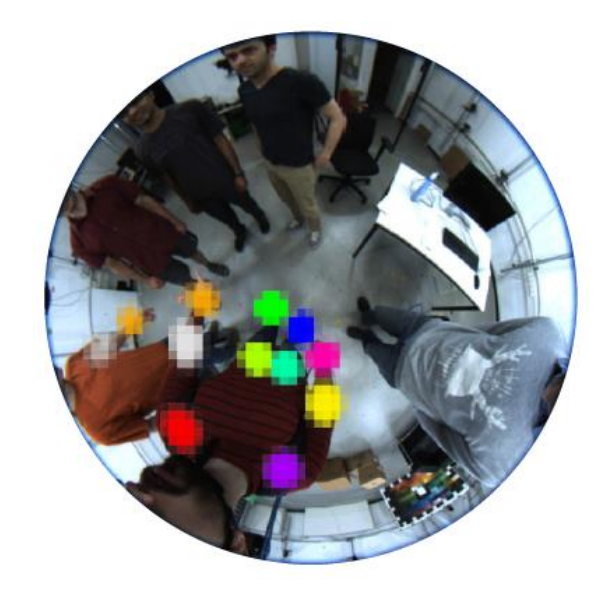

Assignment 3: Shape generation (variational auto encoder)

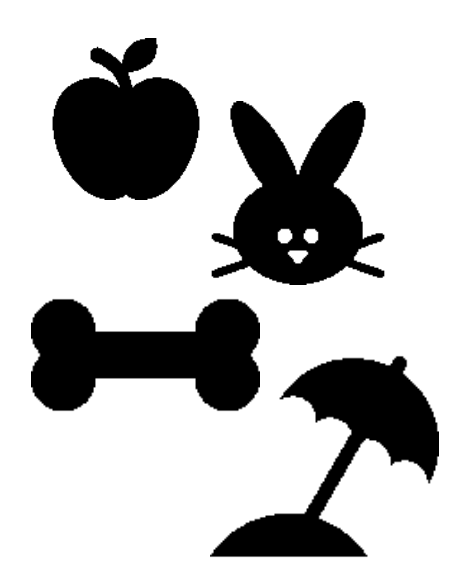

# **Assignments - rules**

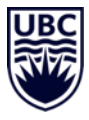

**Academic Integrity.** Assignments must be solved individually using the available course material and other online sources. You are neither allowed to copy nor look at parts of any of the assignments from anyone else. Accordingly, it is not allowed to post solutions online or distribute them in (private) forums. The university policies on academic integrity are rigorously applied.

**Submission.** Solutions must be handed in through the Canvas system (Not yet setup) and be kept private.

**Deadline and grading.** Assignments will be due on the dates specified in the schedule, always at 11:59 pm PST. A late submission by one day will still be accepted but reduces the score by -25%. The grading is based on correctness and completeness, as detailed in each exercise description.

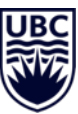

# **Syllabus**

- Talk assignment once all students are enrolled
	- Until then: open for paper suggestions
- Project topics choice before midterm break

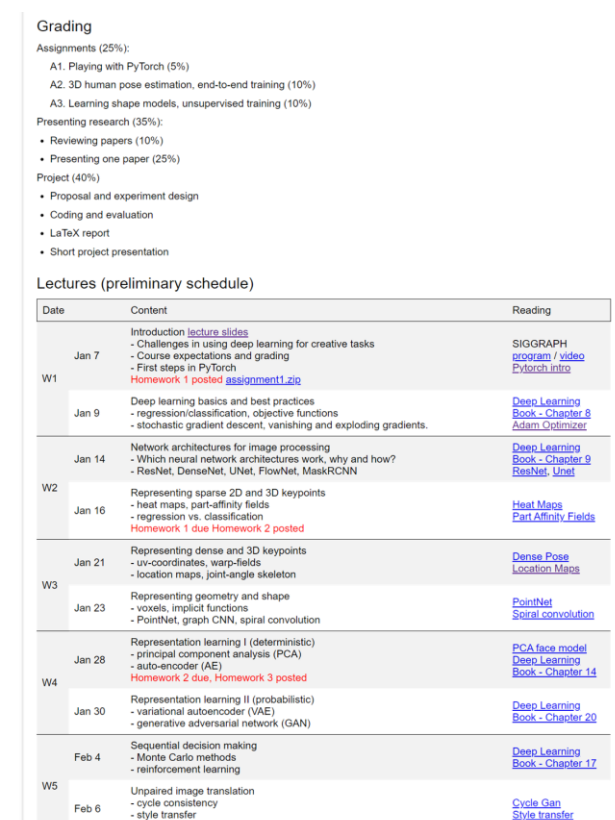

- style transfer Homework 3 due

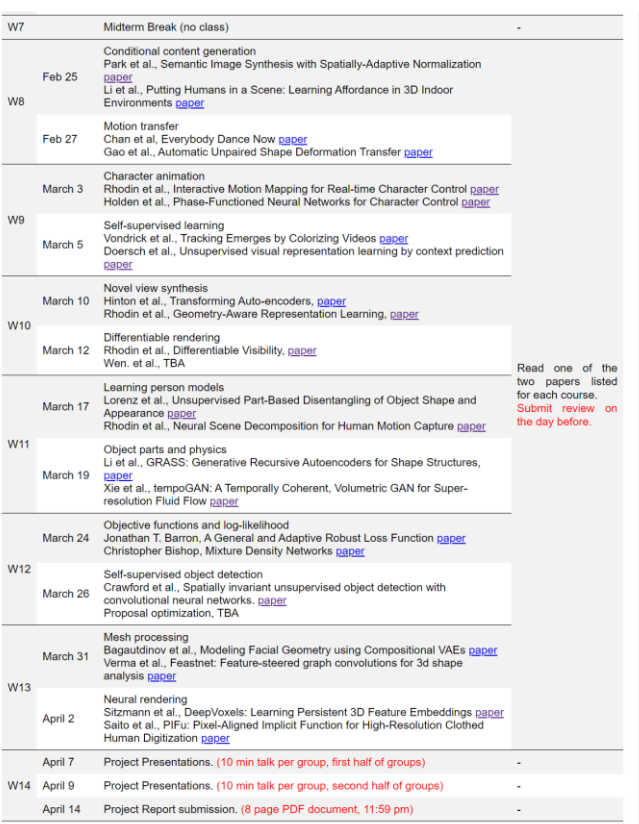

# **3 min Break**

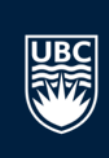

Register on Piazza or play <http://nvidia-research-mingyuliu.com/gaugan>

# **Hidden questions**

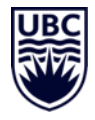

CPSC 532R/533R - Visual AI - Helge Rhodin 34

# **First steps in PyTorch**

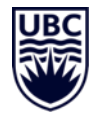

# **Programming environment - P** python

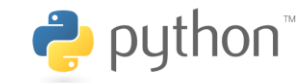

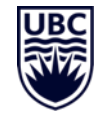

#### Advantages

- high productivity / quick prototyping
- extensive support libraries
- high performance (with libraries linked to programs compiled from FORTRAN, C++, Cuda, …)
- we will use python 3!

### Questions per year in Stack Overflow

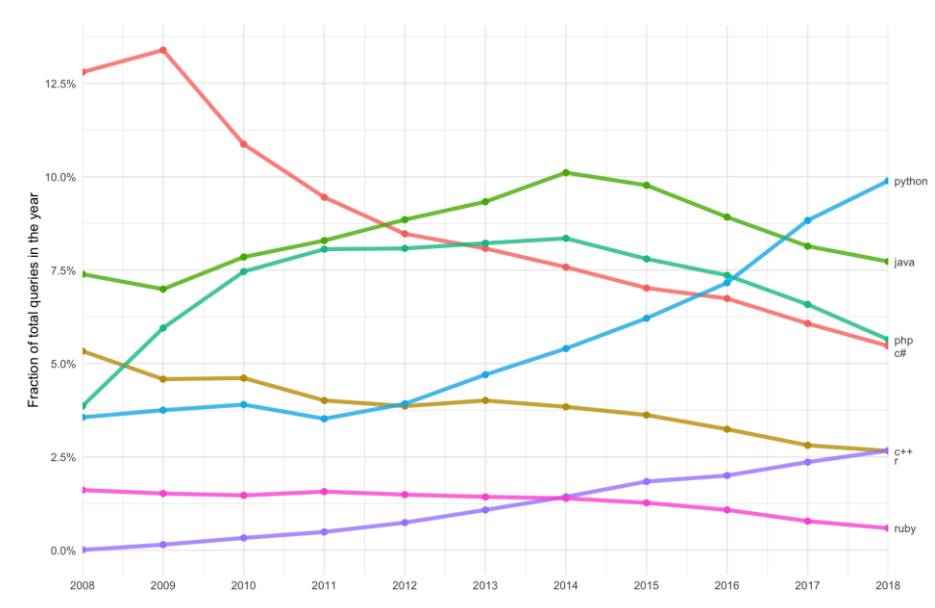

https://towardsdatascience.com/predicting-the-future-popularityof-programming-languages-4f28c80bd36f

# Machine learning framework - PYT **ORCH**

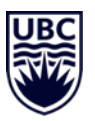

#### Features

- efficient matrix and tensor operations (like NumPy)
- automatic differentiation (dynamic)
- large number of tutorials
- many open source repositories

#### Resources

- PyTorch tutorials <https://pytorch.org/tutorials/>
- PyTorch introduction [https://pytorch.org/tutorials/beginner/](https://pytorch.org/tutorials/beginner/deep_learning_60min_blitz.html) deep\_learning\_60min\_blitz.html

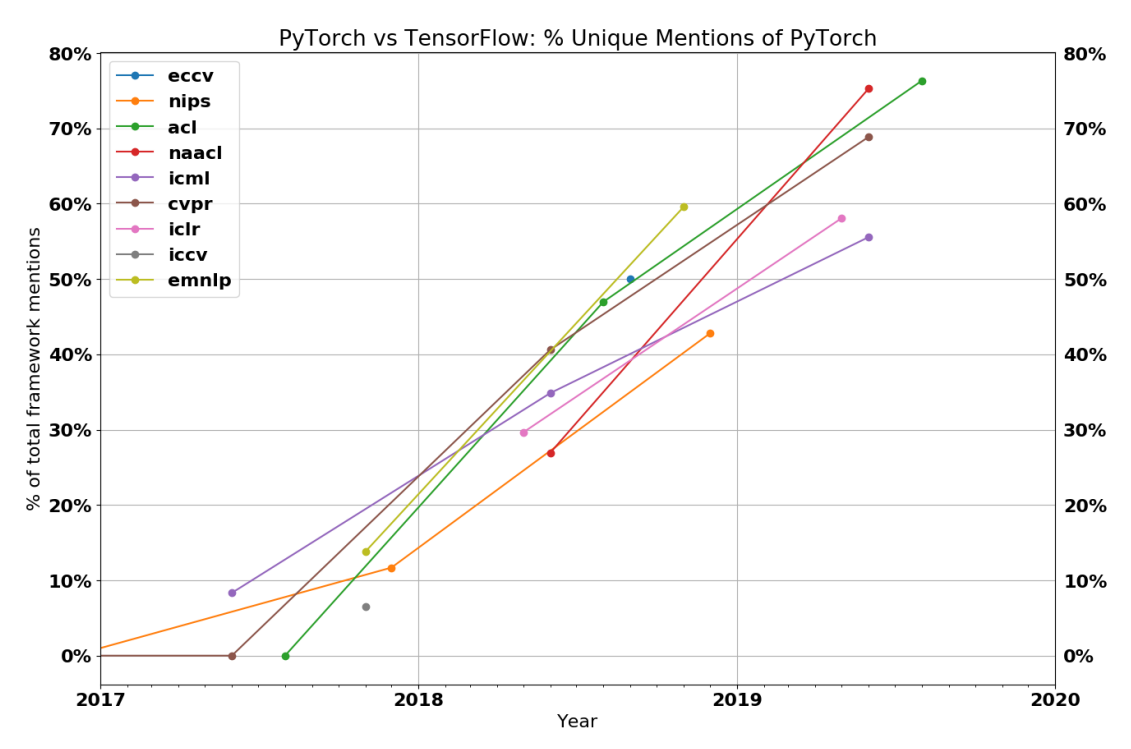

https://thegradient.pub/state-of-ml-frameworks-2019-pytorch-dominates-research-tensorflowdominates-industry/

# Version Control -  $\bullet$  git and **ColtHub**

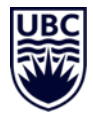

#### Version control system

- Local repositories enable to track changes git init git add "Your\_file.txt" git commit –am "new commit"
- Remote repositories for backup and collaboration git clone<https://github.com/USER/REPO> git push origin master
- Graphical version tree
	- gitk
	- More alternatives

### <https://git-scm.com/download/gui/linux>

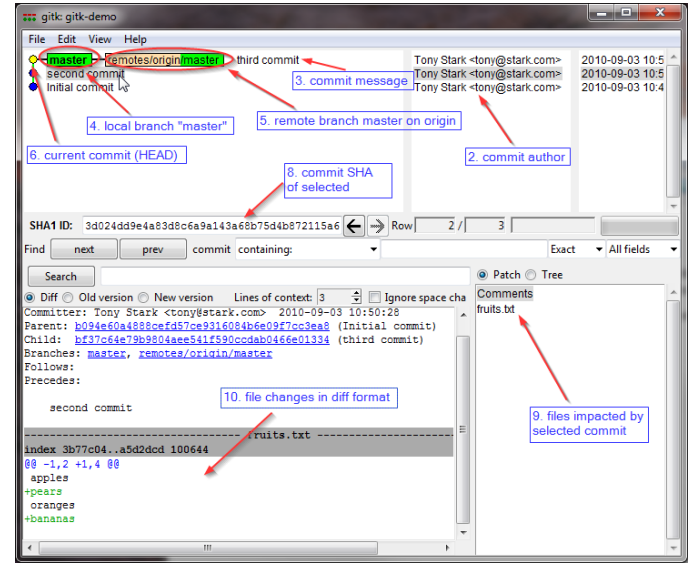

[\[https://lostechies.com/joshuaflanagan/2010/09/03/use-gitk-to-](https://lostechies.com/joshuaflanagan/2010/09/03/use-gitk-to-understand-git/)

# • Anaconda is a free distribution of the Python programming languages

- build for scientific computing
- simplifies package management
- Virtual environment manager
	- conflicting packages can be installed independently
	- local installation without root access
- Easy to use
	- graphical interface (Anaconda Navigator)
	- pre-compiled libraries

"conda install pytorch torchvision cudatoolkit=10.1 -c pytorch"

 $_{\rm total}$ 

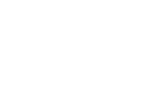

Administrator: Anaconda Powershell Prompt

(base) PS C:\WINDOWS\system32> (base) PS C:\WINDOWS\system32> (base) PS C:\WINDOWS\svstem32>

Feedback

 $\blacktriangleright$  $\ddot{\bullet}$ 

(base) PS C:\WINDOWS\system32> python run.py

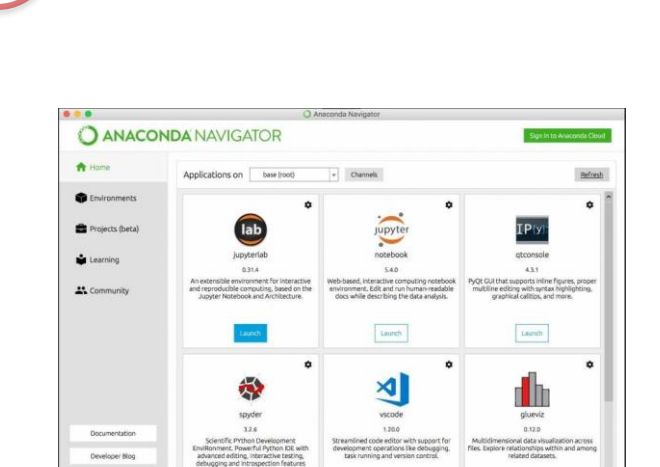

Leanch

Launch

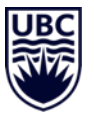

 $\times$ 

 $\Box$ 

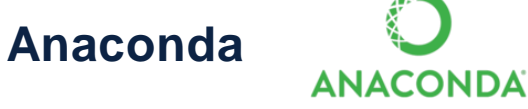

#### CPSC 532R/533R - Visual AI - Helge Rhodin 40

# Google **Colab**

# Cloud computing

- Provides a Jupyter notebook
- Incredible easy to setup
- Provides GPU access (for some time)
- Free of charge
- Interfaces with google drive

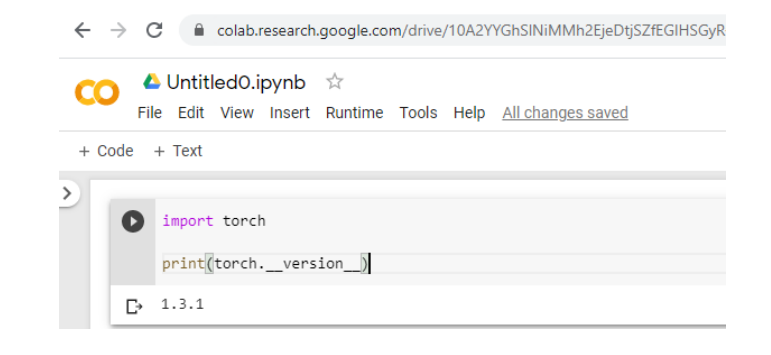

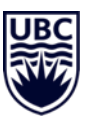

# **Deep learning and pytorch introduction**

- 1. Neural network definition
- 2. Datasets, preprocessing, and efficient loading
- 3. Objective, optimization loop, and optimizer
- 4. Evaluation

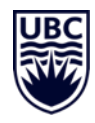

# **Deep learning – a new way of programming**

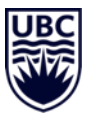

- Classical programming
- Write down computational rules  $c = a + b$
- Requires human programmer (domain expert + CS skills)

# Data driven approach

- Give **lots of** input-output examples  $(3,4)$  -> 7,  $(2,3)$  -> 5,  $(100,2)$  -> 102,  $(2,2)$  -> 4,  $(4,3)$  -> 7, ... ]
- Requires human annotator (domain expert)
- or Artificial Intelligence (AI) ?
	- Weak supervision, Self-supervision
	- Reinforcement learning ...

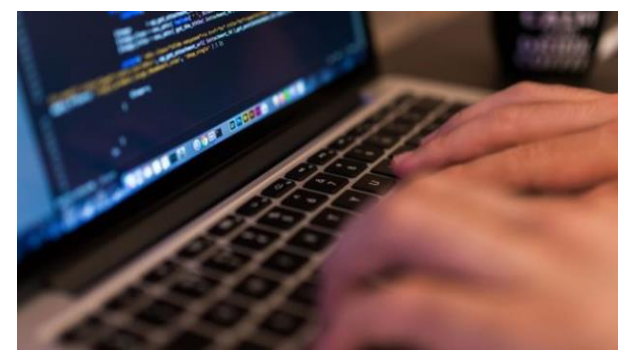

https://futurism.com/2-whats-the-next-blue-collar-job-coding

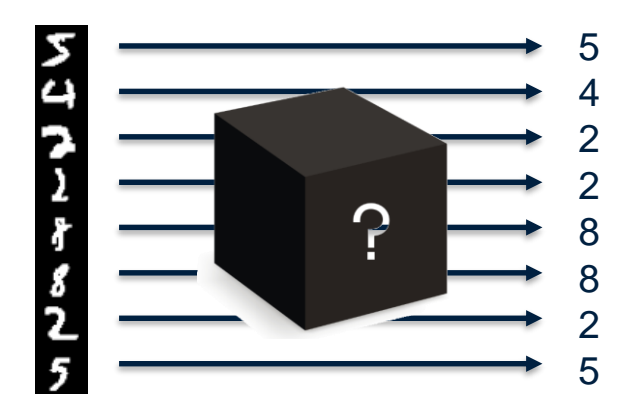

# **Tensors in pytorch**

- Tensor: a multi-dimensional array
	- scaler, vector, matrix, … tensor
- Term hijacked by ML community (in the math/physics community a tensor is a function that can be represented by a multi-dimensional array, but not every array is a math tensor)
- Pytorch uses the NCHW convention:

dim 0: N, the number of images in a batch dim 1: C, the number of channels of an image / feature map dim 2: H, the height of the image / feature map dim 3: W, the width of the image / feature map

- Different #dimensions possible, dependent on the task
- Order of dimensions matters (cache locality, parallelization)
	- TensorFlow has C in the last dimension, Nervada Neon N

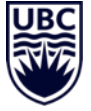

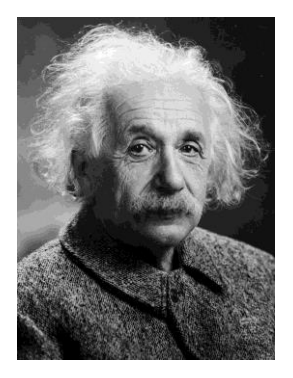

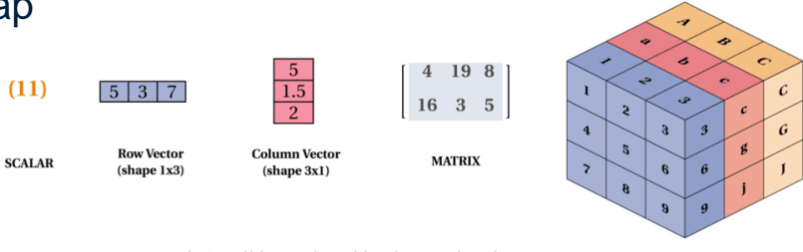

and-tensors-with-tensorflow-2-0-1f66

**TENSOR**